Etablissement primaire Payerne et Environs Rue Derrière la Tour 6 1530 Payerne

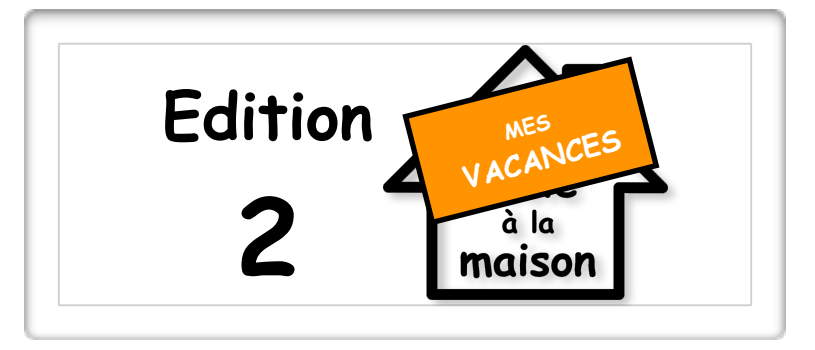

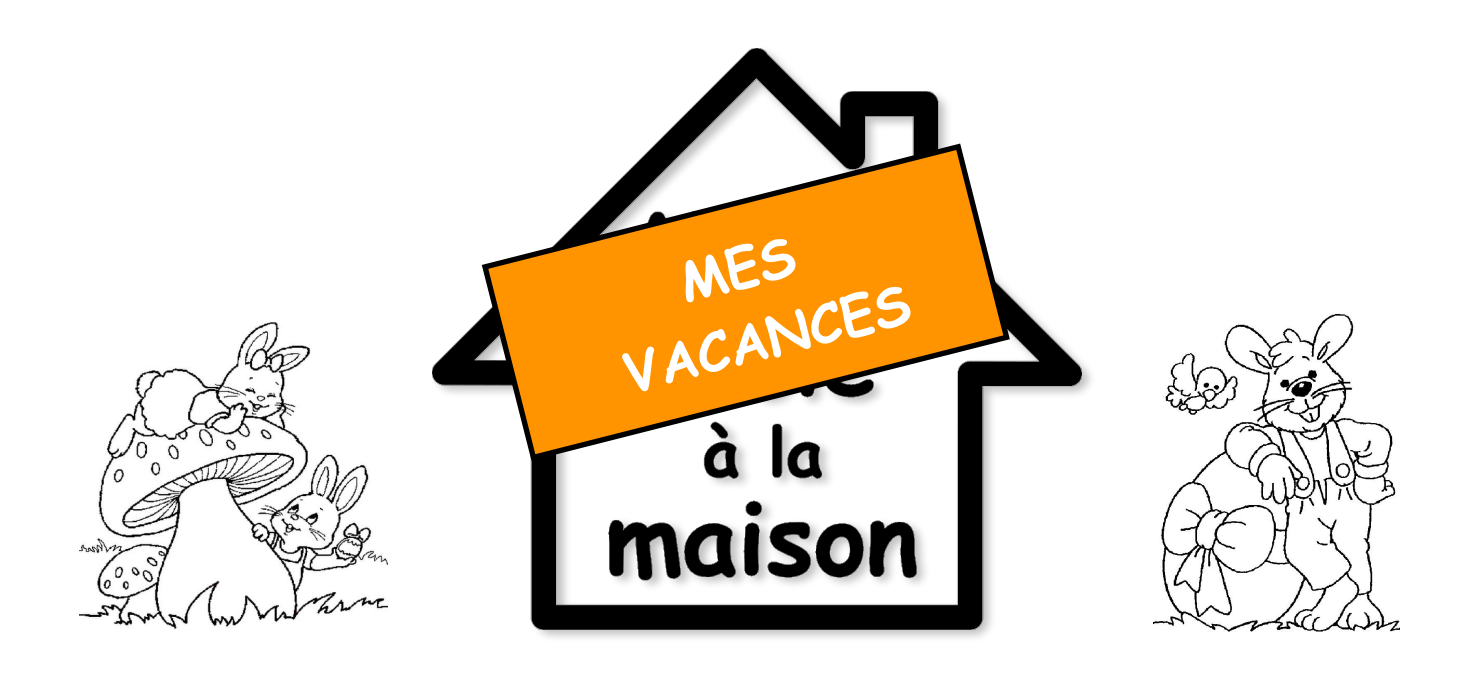

## **Journal d'activités à choix pour les VACANCES**

du 14 au 24 avril 2020

**Elèves de 7-8P** 

**Etablissement primaire Payerne et Environs**

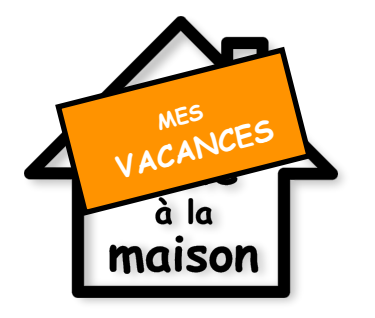

## **C'est quoi ?**

Une adaptation du journal « MON école à la maison » que tu reçois régulièrement chez toi. Tu y trouveras des activités **SIMPLES**, **CONVIVIALES** et **PRATIQUES** à réaliser seul ou avec tes proches pendant les vacances ! Choisis ce que tu as envie de faire !

**Joyeuses vacances de Pâques !**

## **Pourquoi ?**

Même pendant les vacances il serait important de **continuer à apprendre** de nouvelles choses, mais on sait que ce n'est pas toujours facile quand on doit rester à la maison… Il est parfois compliqué de **trouver de nouvelles activités** pour s'amuser seul ou avec sa famille. On te fait donc quelques propositions d'activités et de jeux !

Ce journal nous permet aussi de **garder un lien** entre nous, les élèves, l'école, les enseignants et ce sera ainsi plus facile de reprendre contact après les vacances !

## **Comment ça marche ?**

Le journal **MES VACANCES à la maison** est séparé en plusieurs sections.

Les branches que tu connais :

**FRA, MAT, ALL, SCN, ANG, GEO, HIS, AVI, MUS, ACM, EPS** 

Des bonus spéciaux : **Coin connecté / Coin des astuces / Coin des défis** 

# $\subset$

## **Par où commencer ?**

Rends toi à la fiche : **MA liste d'activités** sur la page suivante pour avoir un aperçu des activités que tu peux réaliser. Tu y trouveras le **numéro de page** pour retrouver chaque activité et un oeuf de Pâque à **colorier** lorsque tu as terminé chacune d'elle. **Amuse-toi bien !**

**Pour rappel ! Ces activités ne sont PAS OBLIGATOIRES.** 

## **Imprimer ?**

Pense à ta réserve d'encre et de papier. Tu n'es pas obligé d'imprimer tout le dossier. Beaucoup d'exercices peuvent être fait sur une feuille de papier à côté. Les pages d'exercices qui doivent être imprimées auront le logo suivant :

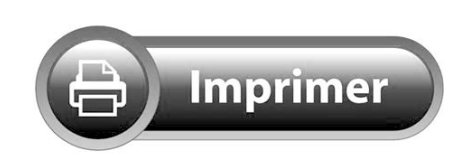

Pense à sélectionner : RECTO/VERSO + NOIR/BLANC

# **MA liste d'ACTIVITÉS à choix**

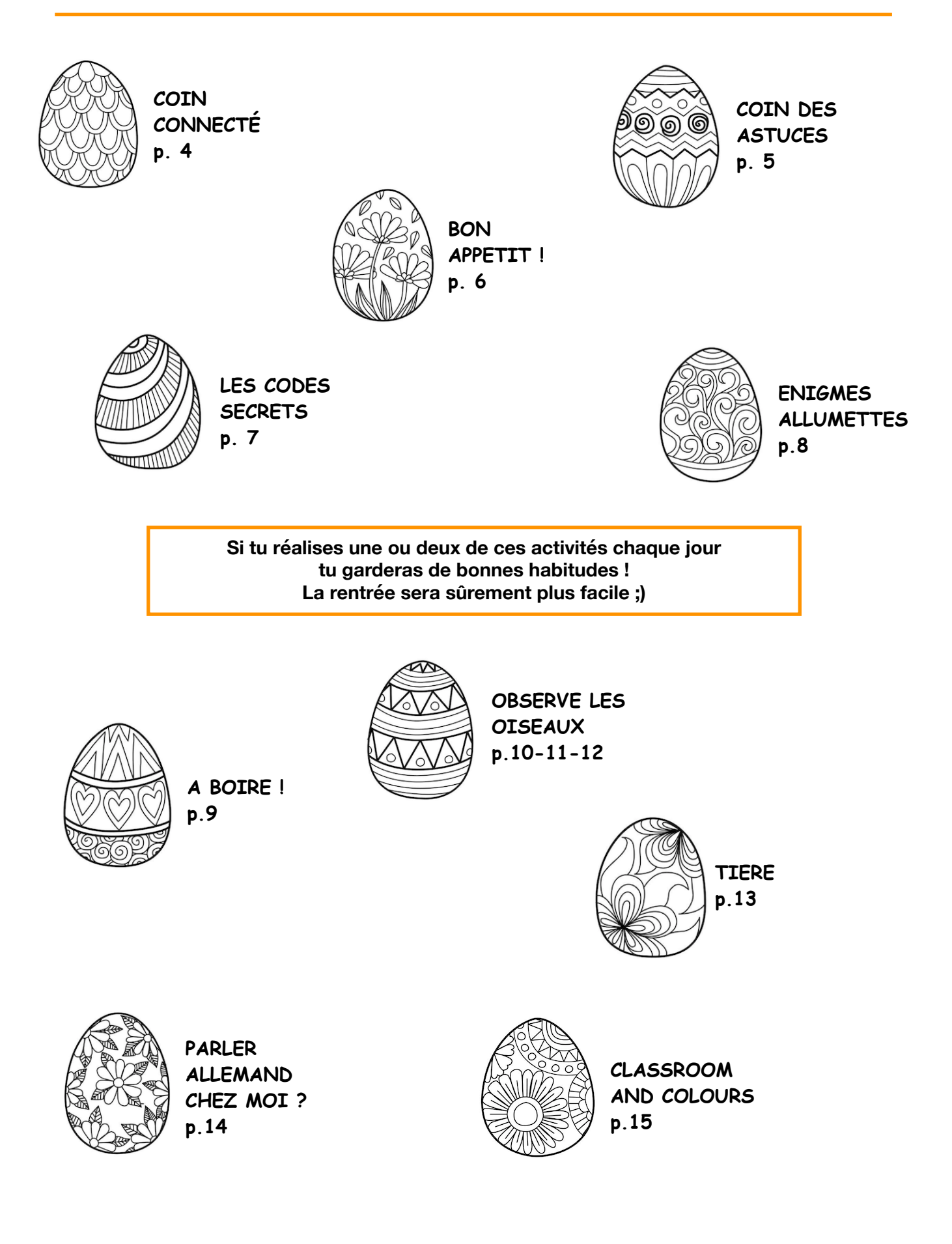

# **MA liste d'ACTIVITÉS à choix**

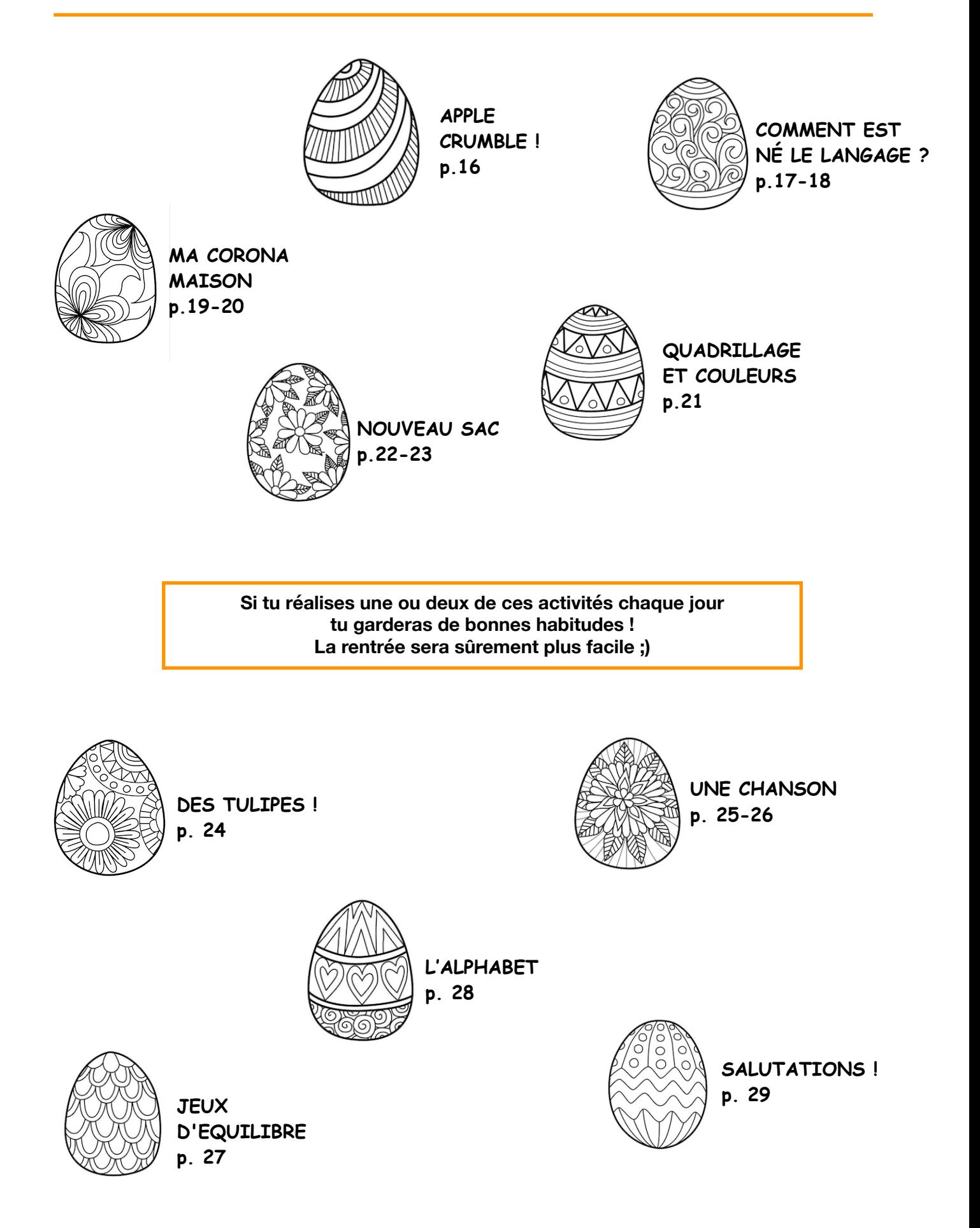

# **COIN CONNECTÉ**

## https://www.ep-payerne.ch

Tu trouveras toutes les dernières **informations importantes** concernant l'école.

## https://teamup.com/event/show/id/XWFZ8gBQxBjWGdEzZaCqP7apEjv574

Le lien très important qui te permet d'accéder à ton **agenda de classe** en ligne et de voir les activités que tu peux faire à la maison.

ET voici une liste spéciale de **sites internet** que tu peux visiter !

Tous fonctionnent sur l'ordinateur, presque tous sur tablette, beaucoup sur smartphone.

## **Attention à ne pas abuser des écrans !**

**Pour rappel toutes ces activités sont à choix et donc NON obligatoires !** 

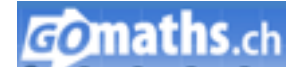

www.gomaths.ch : Pour réviser tes MAT

Quizlet WWW.quizlet.com : Pour réviser tes vocs d'ALL, d'ANG et de FRA

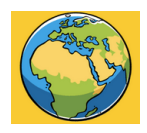

www.world-geography-games.com : Pour Pour apprendre les pays du monde, mais aussi où se trouvent les grands lacs, les fleuves, les déserts, les volcans, etc.

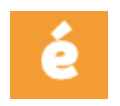

www.educlasse.ch : Pour tout savoir sur la Suisse (attention, ce site est inaccessible depuis un téléphone)

**EPS 2.0** www.eps20.com : Pour apprendre le jonglage et le breakdance

## **Et enfin notre coup de coeur !**

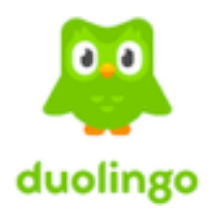

https://fr.duolingo.com Tu peux t'inscrire et l'utiliser gratuitement. Elle est disponible sur tablette, téléphone et ordinateur. Elle te permettra de continuer à réviser et à apprendre les langues. Il te suffit de choisir la langue que tu veux améliorer et suivre les instructions ! Tu verras **c'est comme un jeu vidéo** ! Tu gagnes des points d'XP, des médailles et tu peux comparer tes scores avec tes amis !

## pour bien se concentrer

On te dit souvent de bien « te concentrer ». Mais en fait, si on y réfléchit bien, la partie de ton corps qui a la capacité de se concentrer, c'est ton cerveau  $\sim$ . Ton travail est donc l'aider à se concentrer. Pour ceci, tu connais sûrement déjà quelques astuces. En voici une de plus, que tu peux tester facilement. Pour attirer et garder ton attention sur ce que tu dois faire, travaille dans le noir! Bon ok...on n'y voit rien, c'est pas top. J'oublie quelque chose... Ah oui! Il te faut une lampe de poche bien sûr Ainsi, telle une star de la chanson sur une scène à éclairée par un faisceau lumineux, ton travail, ton livre, ton cahier, tes petites cartes de voc, seront les stars du moment et tu ne pourras pas en détacher ton regard 00.

Tu peux adapter cette astuce lorsque tu dois travailler à ton bureau : Avec une lampe de bureau bien dirigée sur ta tâche. Tu n'auras pas la tentation de regarder à gauche et à droite au lieu de faire les exercices passionnants et enrichissants qui vont t'aider à acquérir plein de compétences.

## ...pour bien vivre ensemble

Ces temps, tu peux se sentir un peu à l'étroit parfois. Et surtout, tu as peu l'occasion de te retrouver vraiment seul. C'est aussi le cas pour ton

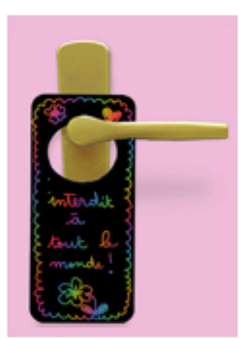

source image : www.teteamodeler.com

papa, ta maman, ta soeur, ton frère, ton chat, ton chien... Or, il est important de pouvoir s'accorder des moments de solitude. • Pour cela, tu peux facilement créer une petite pancarte à suspendre à la poignée de la porte de ta chambre, comme à l'hôtel. Si tu mangues d'inspiration, en allant sur internet et en cherchant « pancarte chambre à colorier » ou « plaque porte à colorier », tu trouveras facilement des modèles à imprimer.

## **BON APPETIT !**

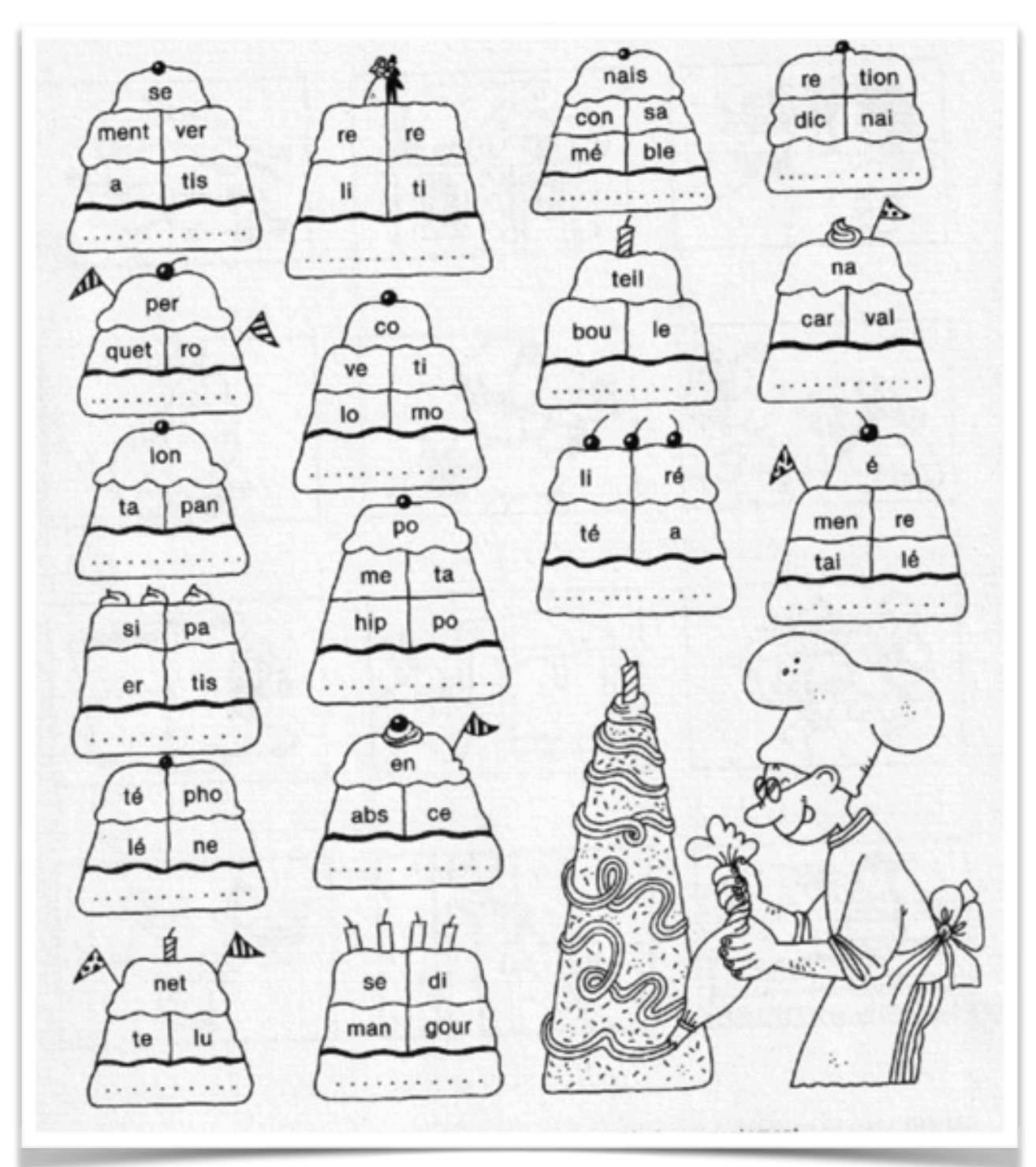

**Construis un mot à partir des syllabes de chaque gâteau. Ensuite, écris le mot dans le gâteau.**

**Alors ça t'a donné faim ? C'est peut-être le bon moment pour te mettre à la pâtisserie ?**

## **FRANÇAIS**

## **LES CODES SECRETS**

**Quel code a été choisi pour ces deux messages ? Choisis parmi les trois codes et traduis les messages.**

Voici la lettre de Maud. CS MS IRENXSMUA OGARBTESMJ XDSM O ESAAOPS  $15$  $relU$ Voici la réponse de Martin. AD JT BS USIRUSA, **IRENXSMUXOA** . IT  $\Lambda$ CODE 1  $\frac{2}{7}$ CODE 2 CODE 3  $\overline{R}$  $= B$  $L = P C = T$  $L = P C = N$  $R = J$  $= 0$  $L = X C = J$ R x F  $= R$  $= 0$  $= R$ s **B** x  $J = MB = X$  $\mathbf{T}$ B  $= D$  $I = A A = R$  $\epsilon$  $= G$  $I = C$  $= C S = 0$  $G = GS = L$ O  $= T$ G A  $G = B$ s N  $E = J U = N$  $= S$  $E = U U = B$  $\equiv$ N P  $= M$  $U = D$  $M = X D = L T = G$  $D = I T = E$  $M = D$  $M = N$  $D = I T = U$ 

L

 $=$  S

 $= E$ 

# **ÉNIGMES AVEC DES ALLUMETTES**

Voici quelques petites énigmes à résoudre. Si vous voulez essayer de reproduire les images avec de vraies allumettes demandez à vos parents s'ils veulent bien vous en prêter. Vous pouvez toujours utiliser autre chose qui ressemble à des allumettes (avec des crayons ou des curedents) ou même le faire mentalement.

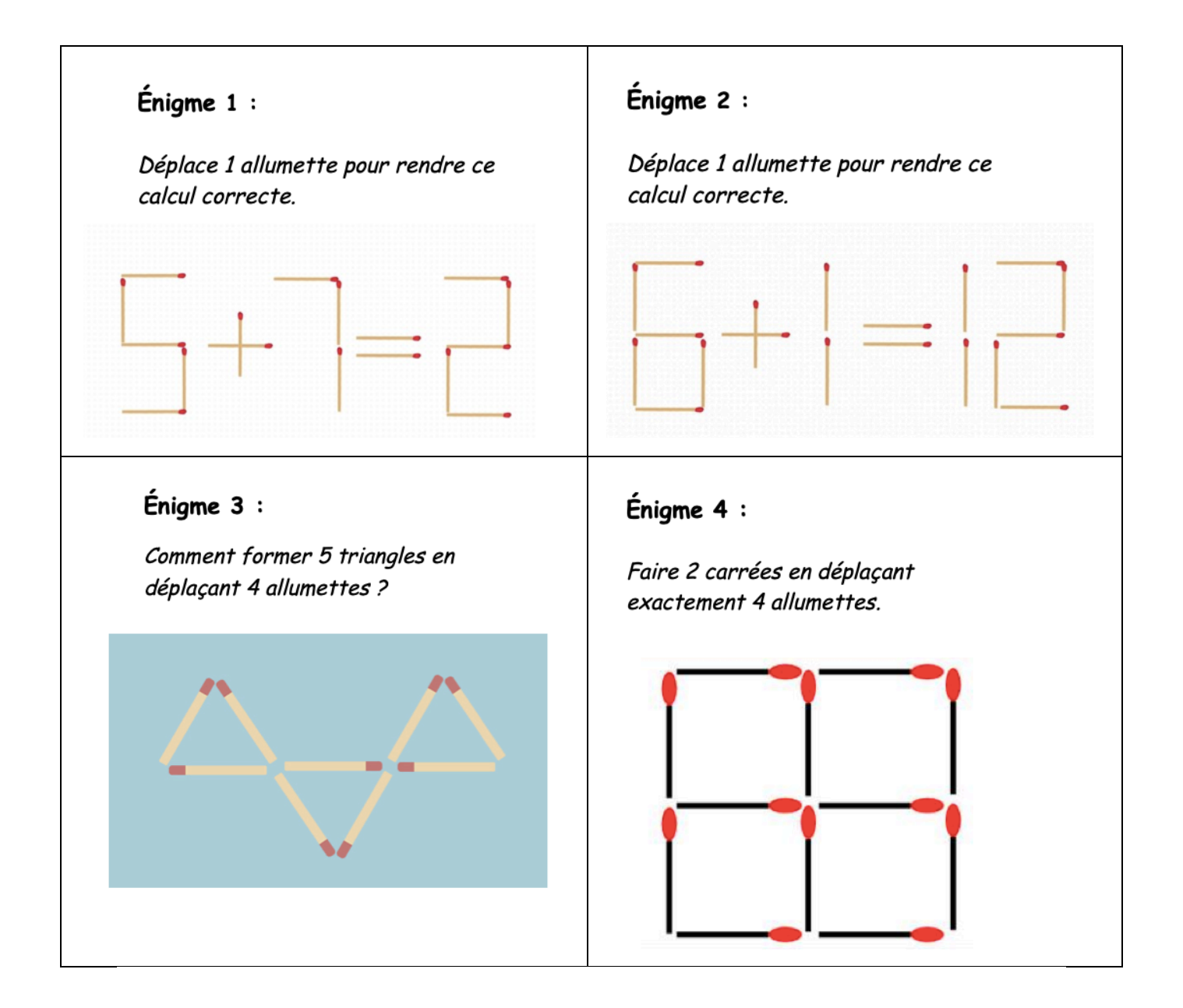

## **MATHÉMATIQUES**

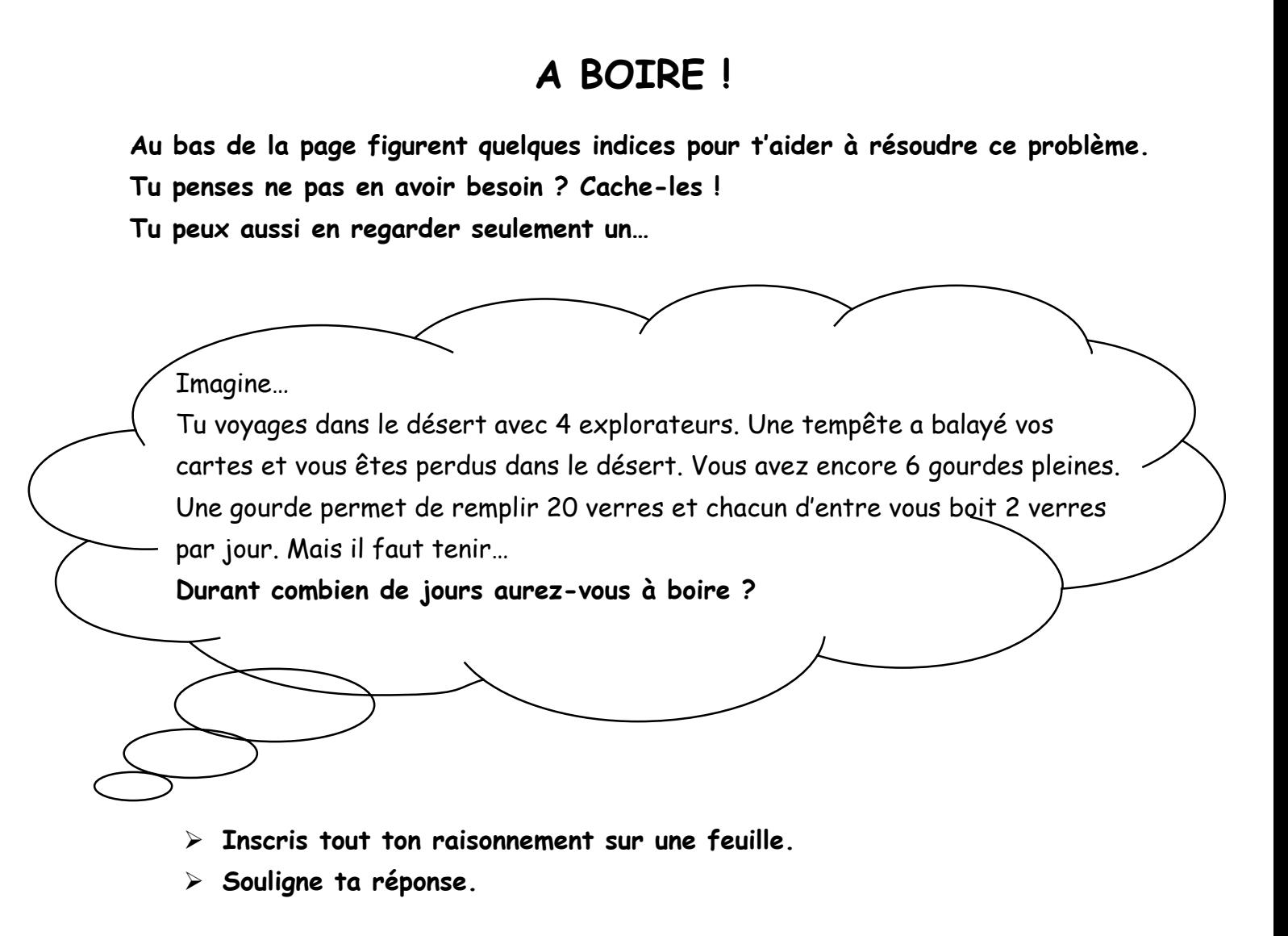

#### **Tu as besoin d'un indice ?**

A : Tu peux commencer par chercher le nombre de verres qu'on peut remplir avec 6 gourdes…

B : N'oublie pas que toi-aussi tu bois de l'eau !

C : Partage la quantité totale de verres ( $6 \times 20$  = ...... verres) qu'on peut remplir entre le nombre de personnes que vous êtes.

- D : Lorsqu'on parle d'un partage équitable, on utilise la division.
- E : Rappel : chacun boit 2 verres par jour…

## **OBSERVE LES OISEAUX**

Un scientifique est avant tout un observateur. À partir de ses observations, il émet ensuite des hypothèses et tente de les vérifier pour les confirmer.

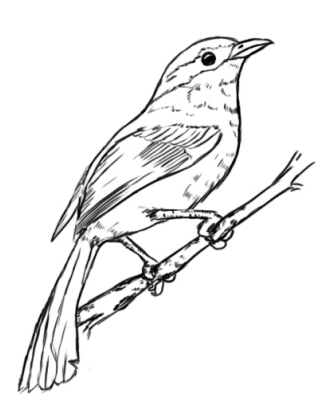

Ton travail va consister à observer les oiseaux vivants dans ton environnement proche. Pour cela, il va falloir que tu choisisses un poste d'observation et que tu relèves plusieurs jours des données. Cela te permettra dans un premier temps d'identifier les différentes espèces d'oiseaux vivants proche de chez toi et ensuite de les compter.

Par la suite, tu pourras observer leur comportement et essayer d'émettre des hypothèses qui expliquent ces comportements.

## **Voici à présent la démarche à suivre :**

1) Choisis ton poste d'observation qui devra rester le même pendant toute la semaine de ta recherche. Cela peut-être depuis une fenêtre, ta porte d'entrée, ton jardin, ton balcon…

2) Choisis un moment de la journée où tu pourras effectuer tes observations tous les jours pendant 5 minutes sans interruption. Par exemple de 8h00 à 8h05 ou de 10h15 à 10h20 etc.

3) Imprime le tableau d'observation en annexe. Il te servira de support pour noter ce que tu observes.

4) Observe l'imagier sur certains oiseaux de la région (annexe), il t'aidera à les reconnaître quand ils viendront se montrer. Tu peux également aller voir le lien suivant sur internet qui présente l'ensemble des oiseaux de la Suisse :

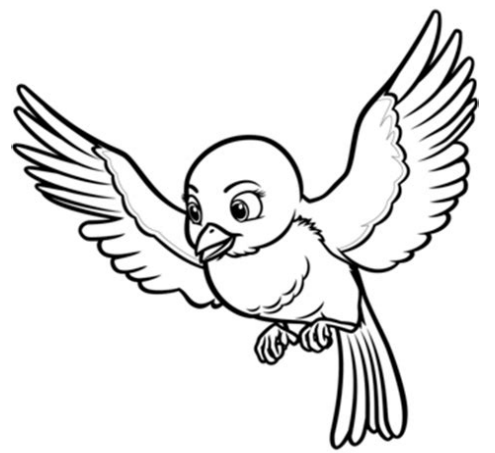

https://www.vogelwarte.ch/fr/oiseaux/les-oiseaux-de-suisse

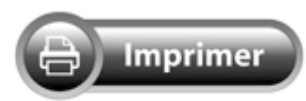

# **OBSERVE LES OISEAUX : TABLEAU**

## **Fiche d'observation des oiseaux**

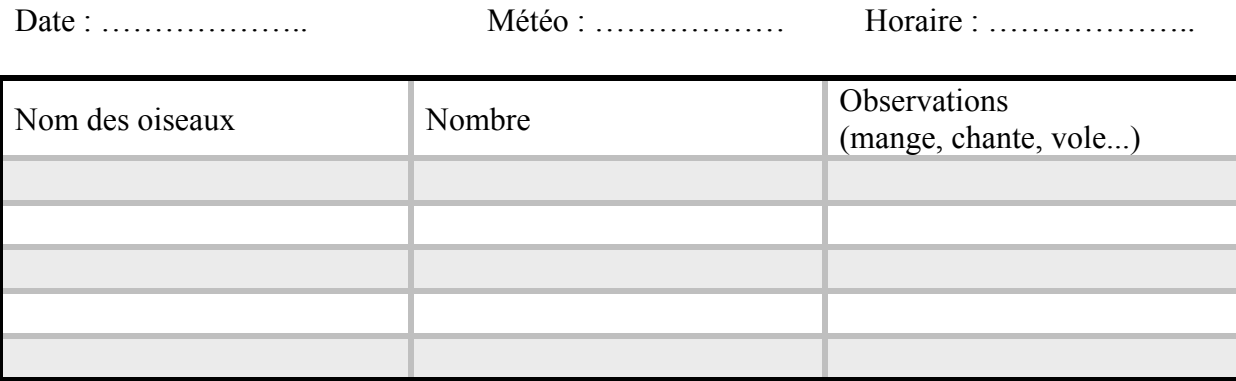

## **Fiche d'observation des oiseaux**

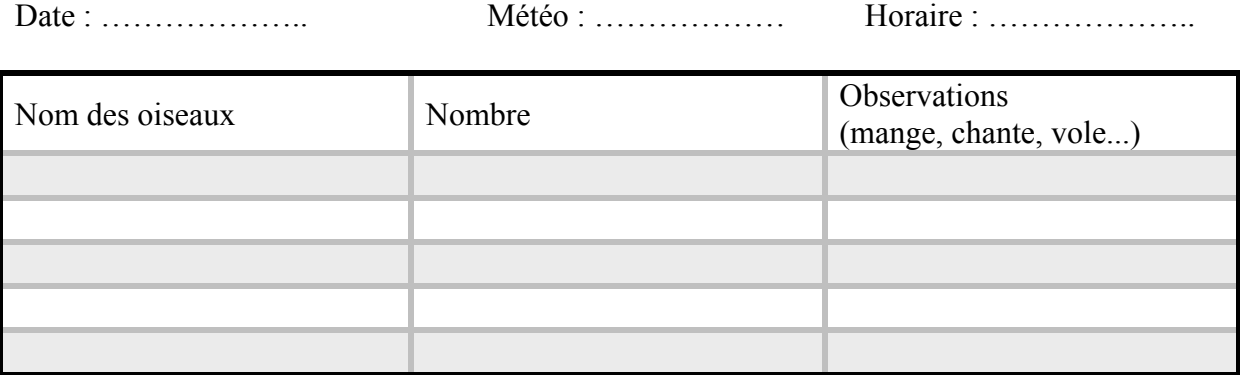

## **Fiche d'observation des oiseaux**

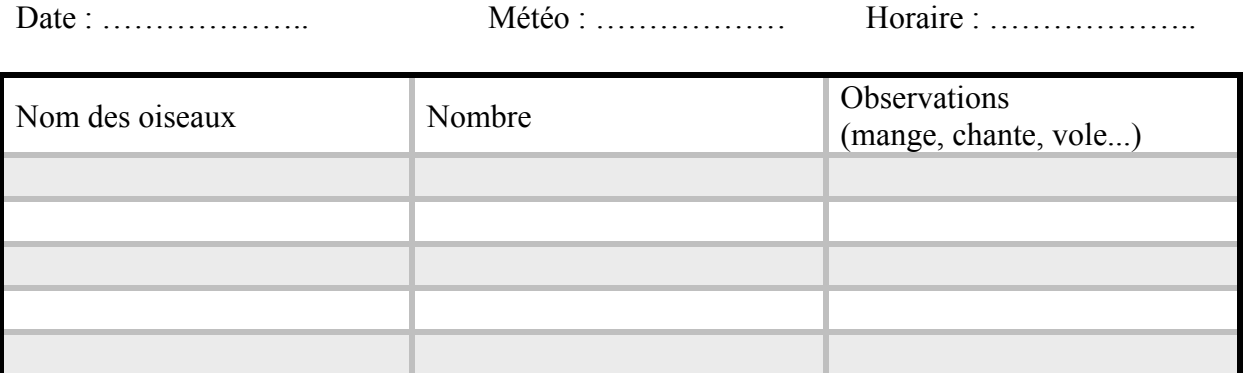

# **OBSERVE LES OISEAUX**

**Imagier d'oiseaux de suisse romande**

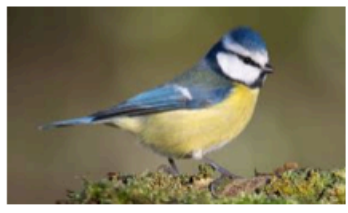

La mésange

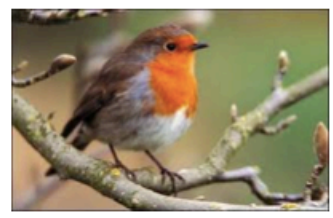

le rouge-gorge

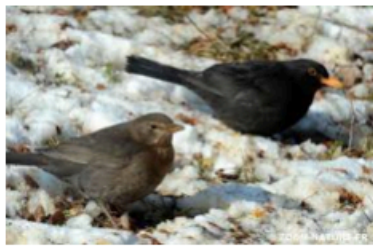

le merle (femelle et mâle)

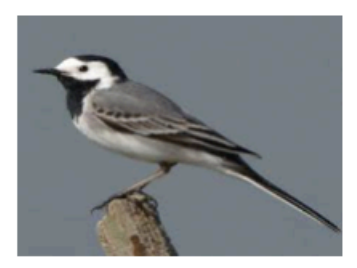

la bergeronnette

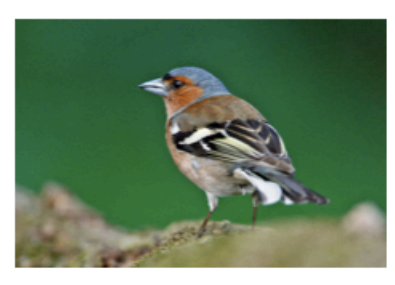

le pinson

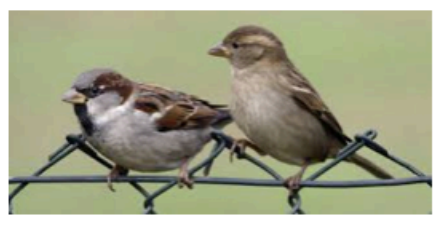

le moineau (mâle et femelle)

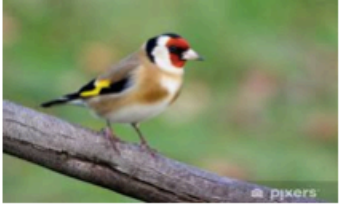

le chardonneret

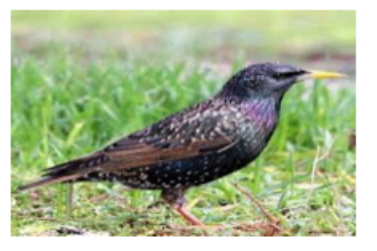

Ľétourneau

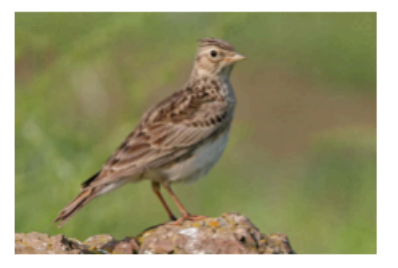

l'alouette

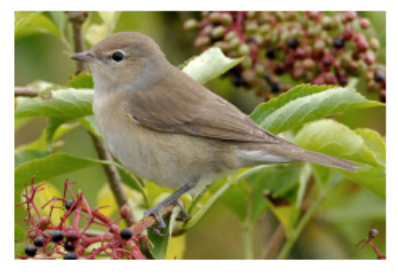

la fauvette

**ALLEMAND** 

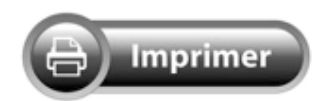

# **TIERE**

Ecris la lettre correspondant à chaque animal dans la colonne.

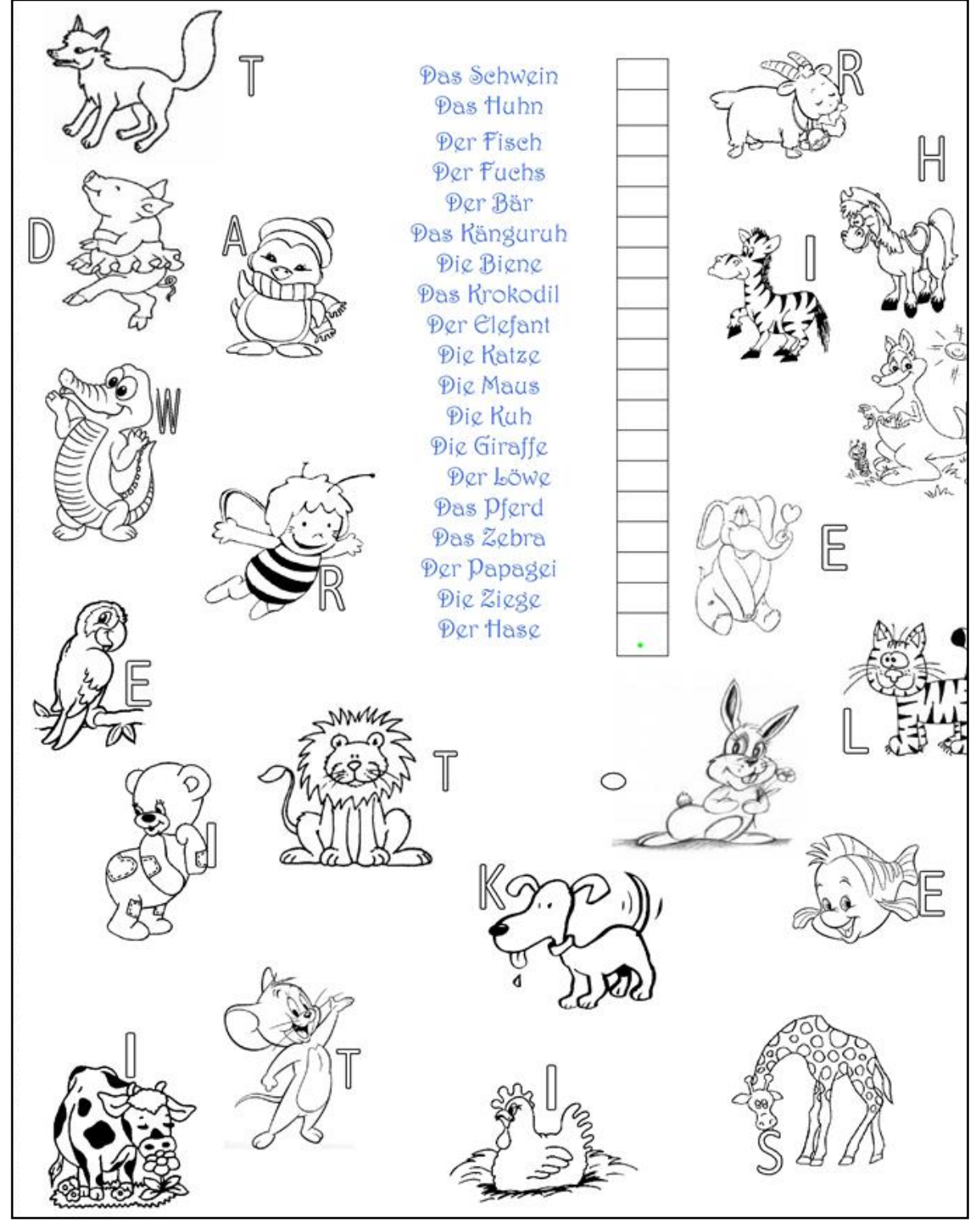

www.islcollective.com

Tu as trouvé la phrase mystère ? Envoie-la à ton enseignant-e d'allemand :)

# **EST-CE QU'ON PARLE ALLEMAND CHEZ MOI ?**

Chez toi, **observe** tous les paquets d'emballage de ce qu'il y a dans les armoires. Tu verras que sur les paquets les mots sont écrits en français, mais aussi en allemand. **Note dans les tableaux** ci-dessous (ou sur une feuille chez toi) tous les mots que tu as trouvés et leur traduction.

Quel niveau atteindras-tu : **Endormi** ? **Pantouflard** ? **Super-Schüler** ?

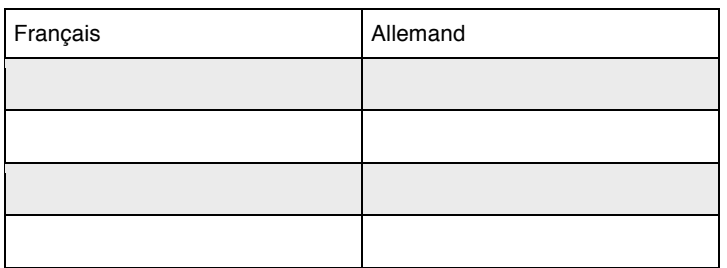

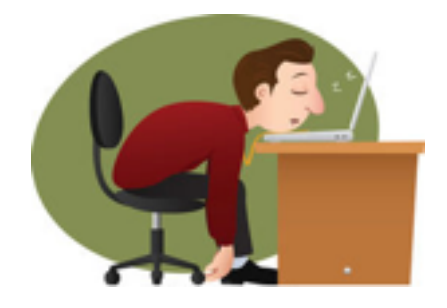

**Bien !** Tu as trouvé 4 traductions : Tu as passé le niveau **Endormi.** Astuce : As-tu vraiment ouvert tous les tiroirs ?

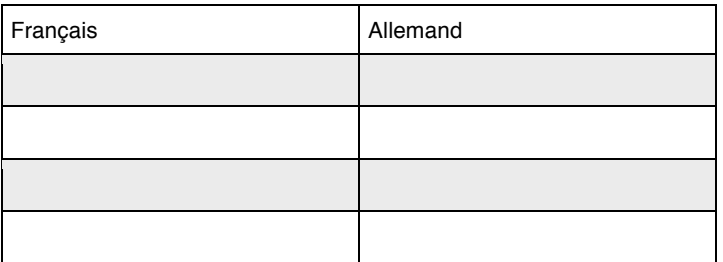

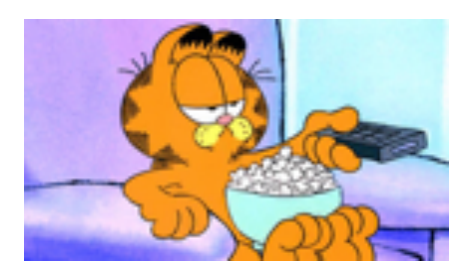

**Bravo !** Tu as trouvé 8 traductions : Tu as passé le niveau **Pantouflard.** Astuce : Demande à quelqu'un de t'aider à chercher.

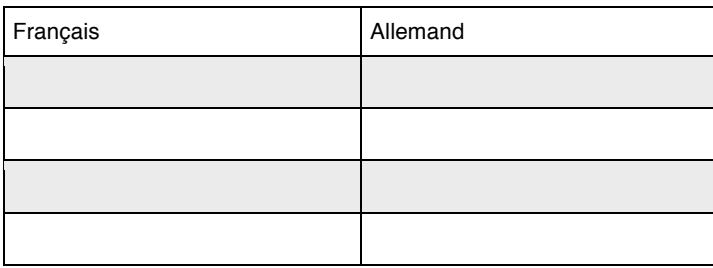

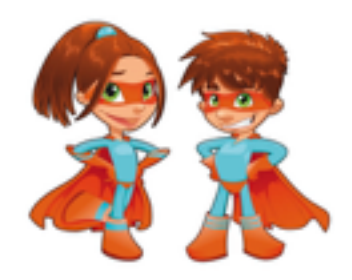

**Félicitations** ! avec 12 traductions trouvées tu es un **Super-Schüler** ! Astuce : Est-ce que tu as déjà essayé de parler en allemand avec tes amis sur internet ? Sur Tik-Tok, Fortnite ou d'autres applications ?

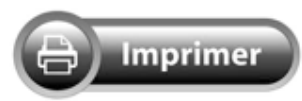

# **IN THE CLASSROOM AND COLOURS**

 **Follow the lines and colours, then write the sentences.**

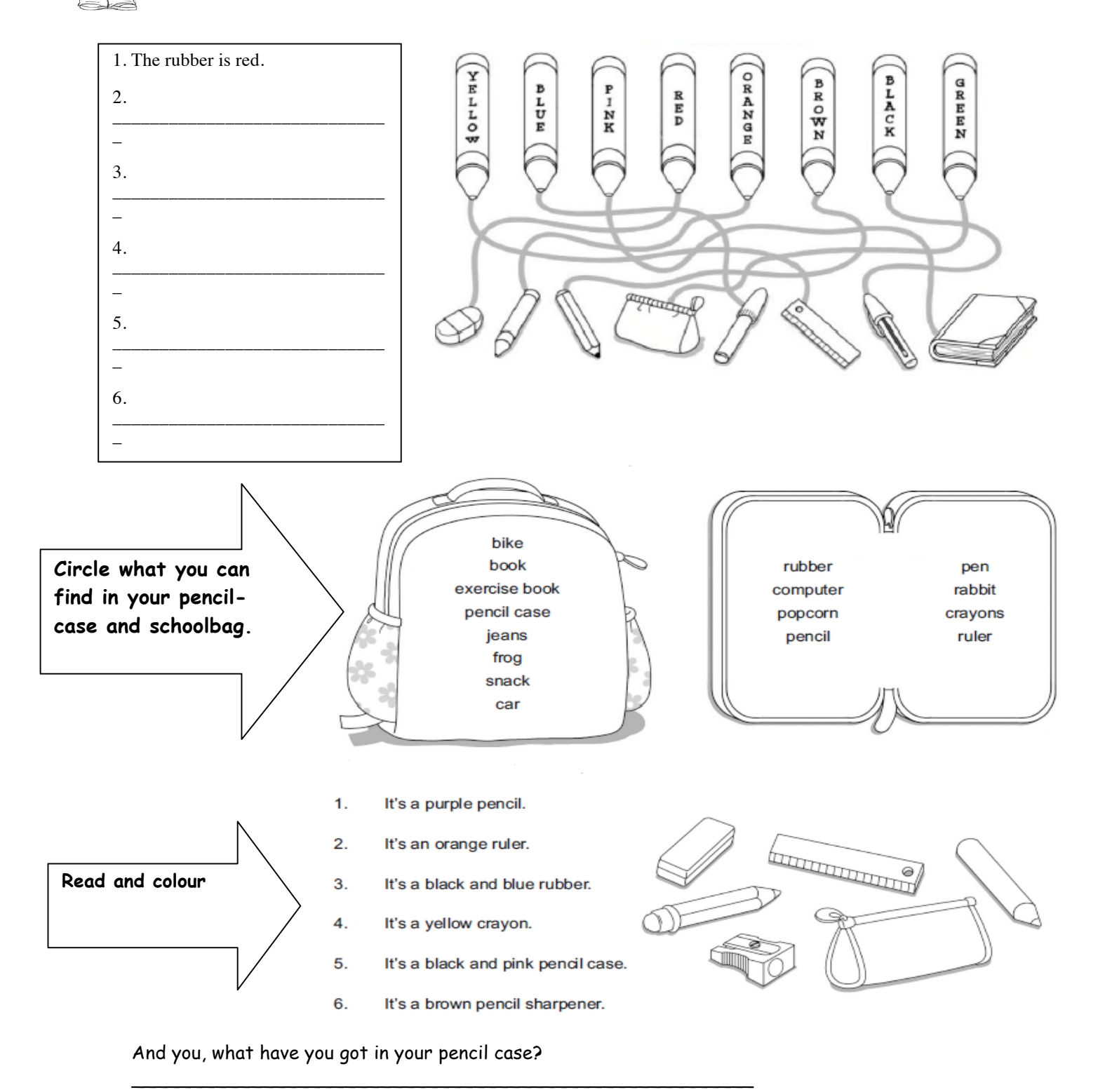

\_\_\_\_\_\_\_\_\_\_\_\_\_\_\_\_\_\_\_\_\_\_\_\_\_\_\_\_\_\_\_\_\_\_\_\_\_\_\_\_\_\_\_\_\_\_\_\_\_\_\_\_\_

# **HELLO APPLE CRUMBLE !**

Spécialité anglo-saxonne souvent faite maison (home made), ce dessert aux pommes et à la croûte de pâte dorée au four connaît de multiples variantes. Aux pommes (apples) que l'on peut remplacer par des poires (pears), on peut associer des mûres (blackberries), des framboises (raspberries) l'été ou des noix (nuts) l'hiver, mais aussi de la cannelle (cinamon) et quantité d'épices (spices) selon les goûts. Cette croûte croustillante et cabossée qu'on appelle « crumble » donne son nom à toutes ces préparations à base de fruits. Ce mot signifie en anglais « miette » (a crumble) mais aussi : émietter, ébouler, se détériorer, s'effriter, tomber en ruine (to crumble)... Enjoy your meal !

## Ingredients for 6 people :

- 
- 1 verre de sucre blanc ou roux............. 1 glass of white or brown sugar
- $(+ 1$  cuil.  $\grave{a}$  soupe) (+1 tablespoon)
- 
- 
- 

- Préchauffez le four (the oven) à 180°.

- Dans un saladier, mettez le beurre (the butter), le sucre (the sugar), la farine (the flour) et mélangez le tout avec les doigts, sablez pour obtenir une pâte granuleuse assez friable (qu'on appelle précisément le crumble.

- Epluchez les pommes (the apples), coupez-les en morceaux et mettez-les dans un plat (a dish) allant au four.

- Saupoudrez d'une cuil. à soupe de sucre (a tablespoon of sugar) et recouvrez entièrement de pâte.

- Enfournez pendant 30 min.

- Laissez tiédir dans le four éteint.

- Servez tiède (warm) accompagné de crème (sour cream) et d'un thé Earl Grey (Earl Grey Tea).

Source : Adapté de Cruse (S.), Caudron (A.), Malingrëy (M.), L'école à la casserole, éditions Thierry Magnier, août 2015.

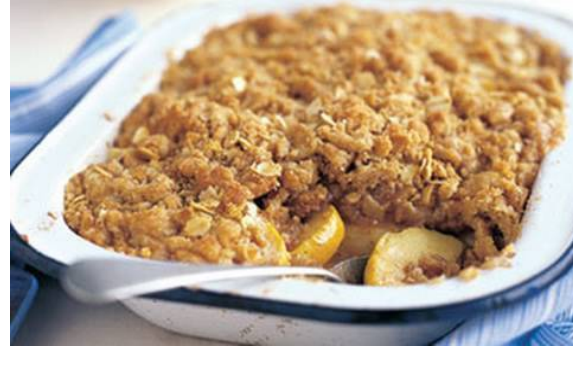

## **HISTOIRE**

# COMMENT EST NÉ LE LANGAGE ? (1)

En cette période de confinement, nous maintenons le contact avec nos proches par téléphone, avec les différents réseaux sociaux. Le langage écrit et le langage oral sont l'essentiel de notre communication. Les gestes tendres envers nos proches font partie du langage non verbal et, aujourd'hui, nous réalisons combien le contact humain est essentiel et précieux...

Mais au fait, depuis quand savons-nous parler?

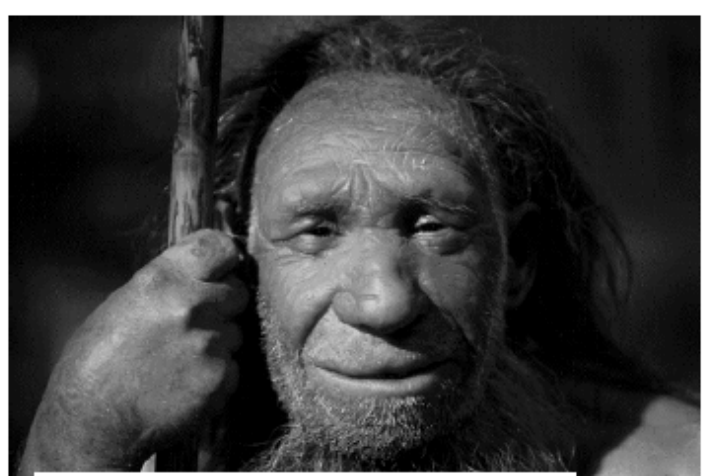

.<br>Une reconstitution d'un Néandertalien dans un musée. ©image keystone

# Des Néandertaliens pas si sauvages

## Une multitude de théories

Il existe beaucoup d'hypothèses sur l'apparition du langage. Mais aucune n'est prouvable puisque le langage ne laisse pas de trace matérielle. Autrement dit, il n'existe pas d'enregistrement des premiers hommes! On pense que ces derniers échangeaient surtout par des grognements...

Cela évolue avec l'apparition de l'Homme de Néandertal, il y a environ 250 000 ans. On a longtemps pensé qu'il était un charognard bourru incapable de parler. Or, des études récentes sur sa morphologie montrent qu'il pouvait prononcer autant de voyelles que nous! Les structures impliquées dans le langage de son cerveau étaient bien développées.

## Et le langage fut!

Mais il semblerait que le véritable changement se soit produit il y a 150 000 ans, avec Homo sapiens. Ce dernier est doté de la double articulation, c'est-à-dire la possibilité d'organiser des consonnes et des voyelles. Il peut ainsi créer des mots et des phrases. C'est grâce au développement du cerveau d'Homo sapiens mais aussi à sa socialisation que le langage articulé a été mis au point. Et c'est toujours celui que nous utilisons aujourd'hui pour communiquer à l'oral. Incroyable, non ?

PINT. Sources : Depuis quand l'Homme est-il capable de parler ? Histoire Junior, n°89, octobre 2019, p. 44 Origine du langage : comment est née la parole ? Article de Pierre Oudeyer, chercheur en robotique, 11 avril 2019, www.futura-sciences.com/

## **HISTOIRE**

# COMMENT EST NÉ LE LANGAGE ? (2)

#### Le savais-tu ?

En plus des linguistes, des psychologues, des anthropologues, des chercheurs en neurosciences, des généticiens et des physiologistes, les mathématiciens et les informaticiens-roboticiens jouent désormais un rôle crucial dans la recherche des origines du langage.

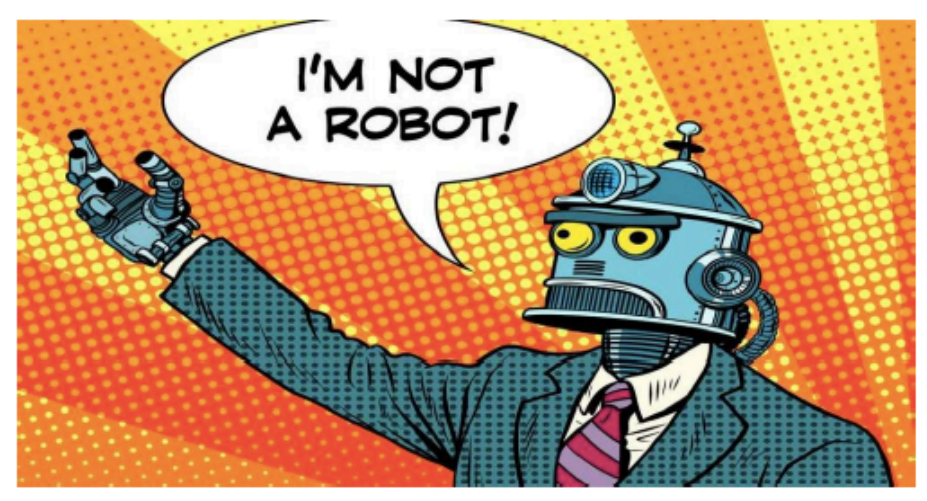

L'origine du langage pose encore de nombreuses questions. @ Studiostoks, Shutterstock

## QUIZZ

#### 1. Comment communiquaient les premiers hommes ?

- a. Ils s'échangeaient des sms.
- b. Ils s'échangeaient des messages en morse.
- c. Ils échangeaient surtout des grognements.

#### 2. L'Homme de Néandertal était capable de :

- a. de chanter "Lucy in the Sky with Diamonds" des Beatles.
- b. de prononcer autant de voyelles que nous.
- c. de compter de 0 à 100 en ordre décroissant.

#### 3. Quelle faculté permet à l'Homme de créer des mots et des phrases ?

- a. La double-articulation.
- b. Le nerf-péronier.
- c. La télépathie.

#### 4. Le langage articulé que nous utilisons aujourd'hui a été mis au point grâce :

a. au développement du cerveau d'Homo sapiens et à sa socialisation.

- b. à l'expérience des « Talking Heads ».
- c. à la « méthodologie de l'artificiel ».

```
PINT. Sources : Depuis quand l'Homme est-il capable de parler ? Histoire Junior, n°89, octobre 2019, p. 44
    Origine du langage : comment est née la parole ? Article de Pierre Oudeyer, chercheur en robotique, 11
    avril 2019, www.futura-sciences.com/
```
## **COIN DES DÉFIS : AVI**

## **MA CORONA MAISON**

#### Dessine ta Coronamaison

Une auteure de BD, Pénélope Bagieu, et un game designer, Oscar Barda, ont imaginé et proposé sur Internet un défi pour la population. L'idée : que chacun dessine l'appartement dans leguel, puisgu'on doit être confiné, il aimerait être.

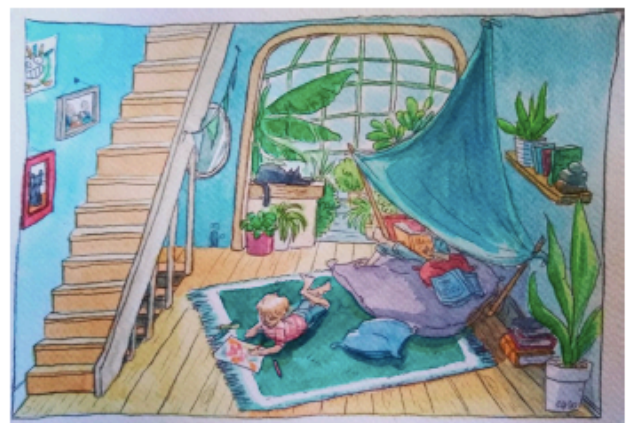

Je te propose donc de participer à ce défi en dessinant ta Coronamaison idéale. Tu pourras ensuite demander à un parent de photographier ton dessin et de me l'envoyer par WhatsApp en message privé. Je réunirai alors tous vos dessins de manière à créer un immeuble qui représentera le lieu d'habitation idéal de la classe.

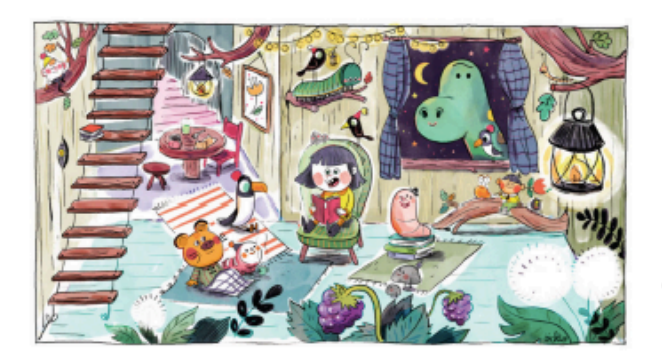

Sur la page suivante, je t'ai mis un modèle de pièce. Tu peux imprimer ce modèle et dessiner directement dessus ou alors dessiner toi-même les murs de l'appartement sur une feuille blanche. Attention ! Il est important que tu dessines aussi l'escalier. De cette manière, toutes les pièces de notre immeuble pourront être reliées.

Laisse ensuite place à ton imagination!

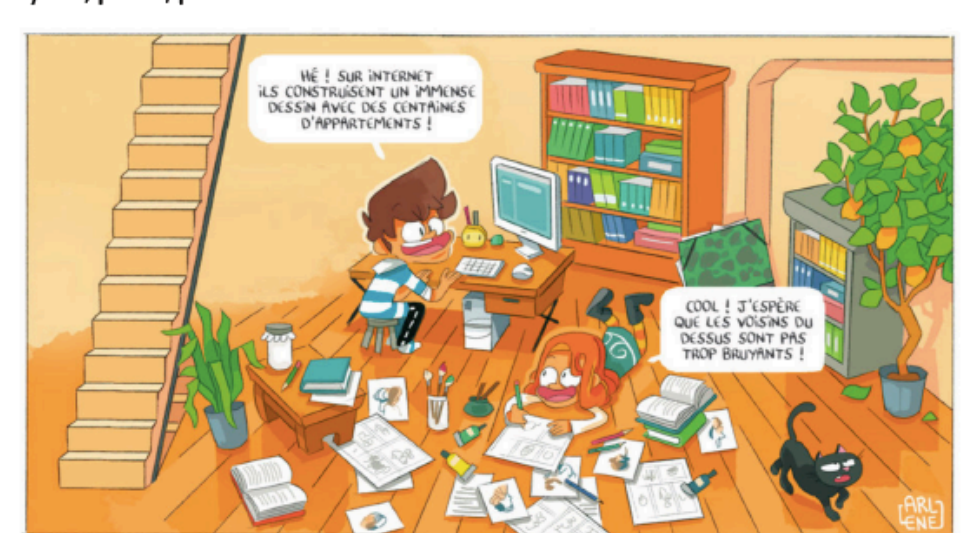

Je me réjouis beaucoup de voir vos Coronamaisons :) A vos crayons, prêts, partez!

MA CORONA MAISON

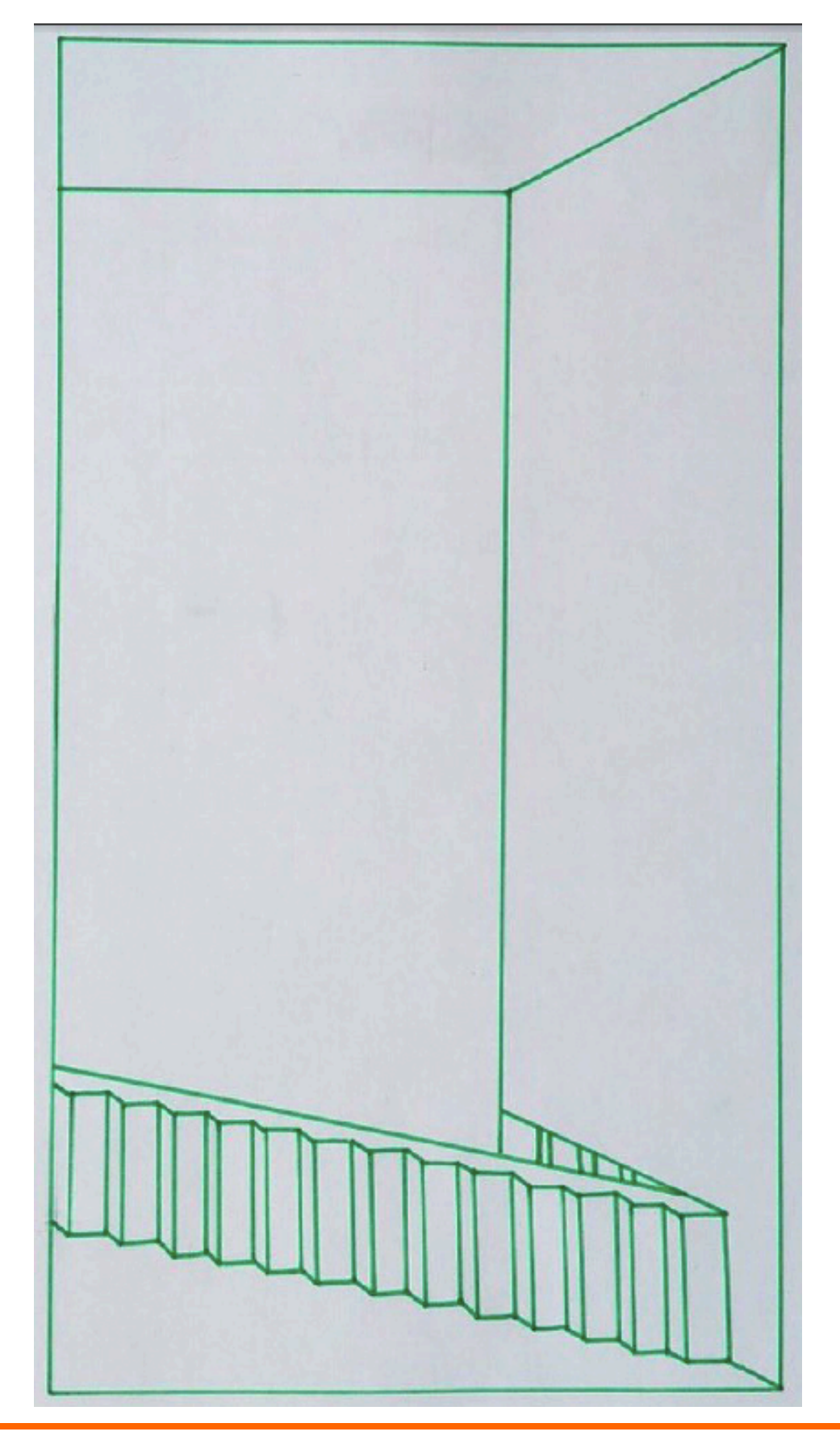

# **QUADRILLAGE ET COULEURS COMPLEMENTAIRES**

## **Tu vas avoir besoin :**

- Une feuille blanche de 15cm sur 15cm
- Des crayons de couleur
- Une règle
- De la patience ☺

Quadrille la feuille tous les 1cm dans les 2 sens. Dessine le pourtour de ta main, d'une feuille, d'un animal... dans le quadrillage.

Choisis 3 couleurs proche dans le cercle chromatique pour colorier le fond (vertbleu-violet par exemple). Deux couleurs identiques ne peuvent pas se toucher. Choisis ensuite les 3 couleurs complémentaires pour colorier le motif (jauneorange-rouge).

Attention à ne pas dépasser  $\odot$ 

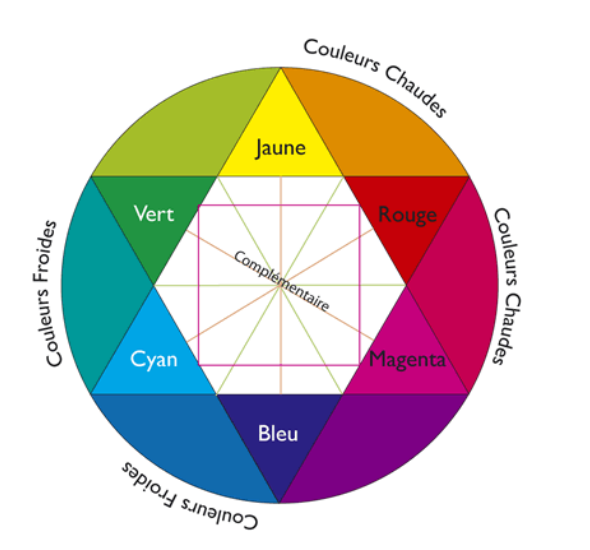

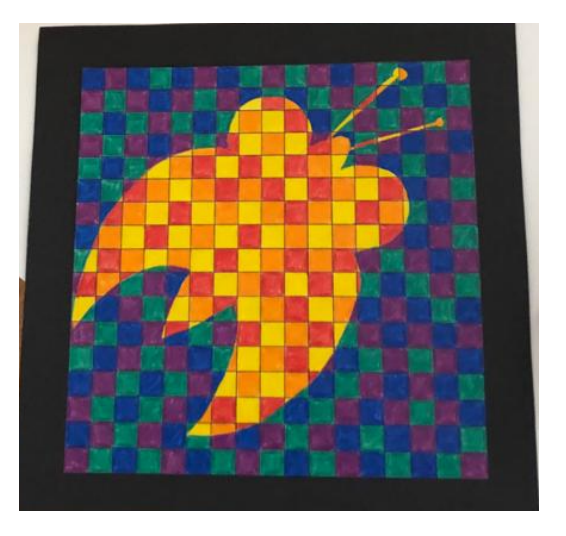

Envoie une photo de ton dessin par WhatsApp ou e-mail à ton prof d'AVI.

On se réjouit de voir ta création, à tout bientôt  $\odot$ 

## **COIN DES DÉFIS : ACM**

## **VIEUX T-SHIRT -> NOUVEAU SAC!**

 $\mathbf{1}$ 

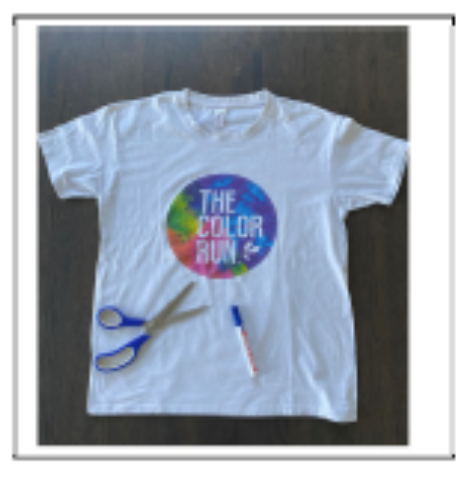

Matériel: 1 vieux t-shirt (que tu ne portes plus), stylo, ciseaux.

 $2.$ 

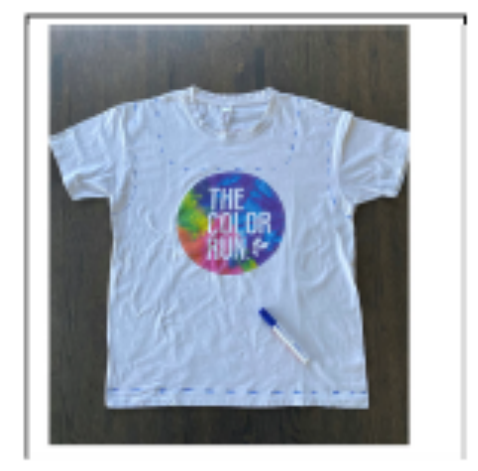

Fais des traits sur les emplacements que tu devras découper (comme sur l'image).

3.

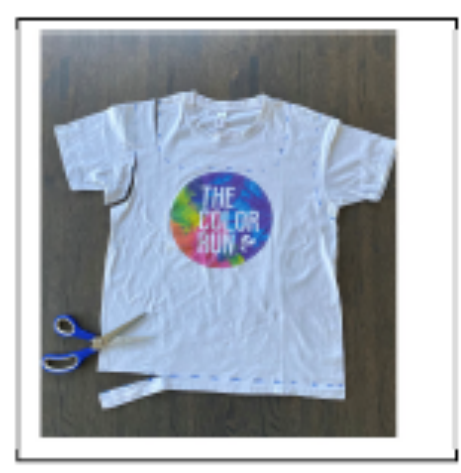

Découpe toutes les parties sur les traits (bas, manches, col).

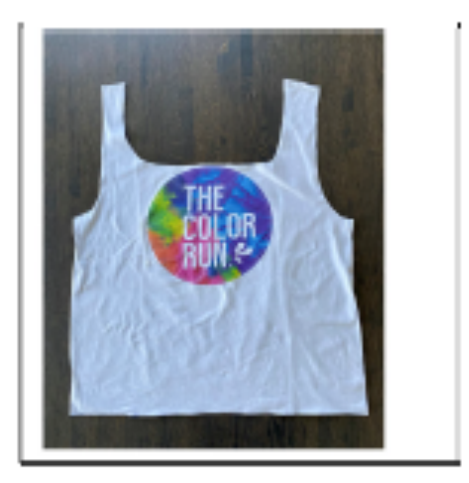

Source : Sandrine Porqueddu, AC&M, EPS Oron-Palézieux

# **COIN DES DÉFIS : ACM**

4.

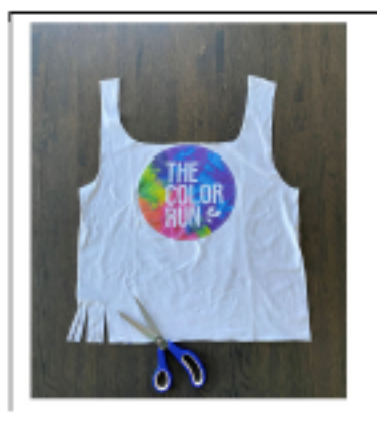

Découpe des franges d'environ 2 cm de large sur 10 cm de long.

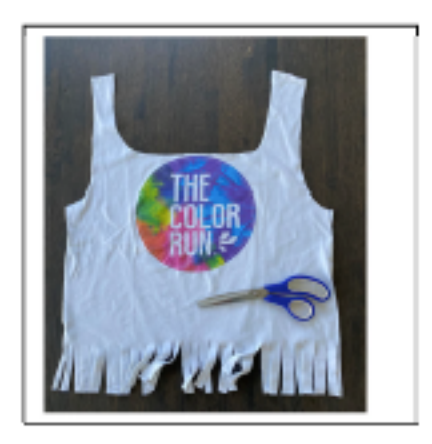

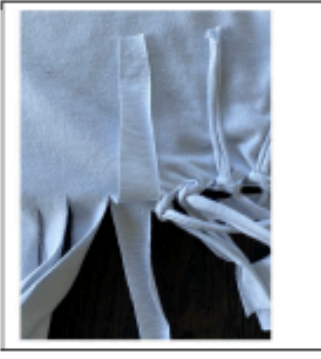

Fais à chaque fois 2 nœuds en prenant la frange du dessus (devant du t-shirt) et celle du dessous (dos du t-shirt).

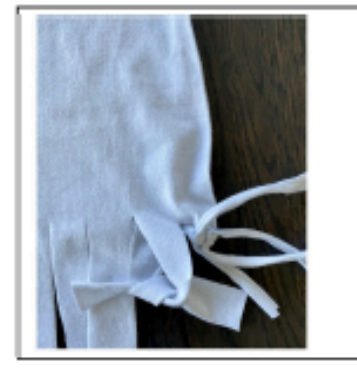

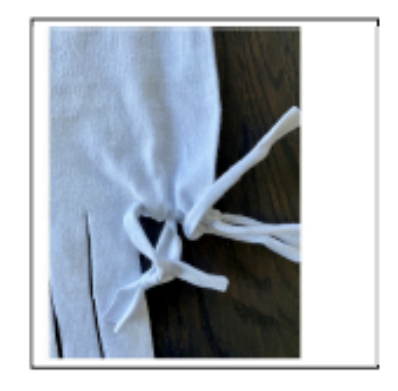

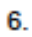

 $5<sub>1</sub>$ 

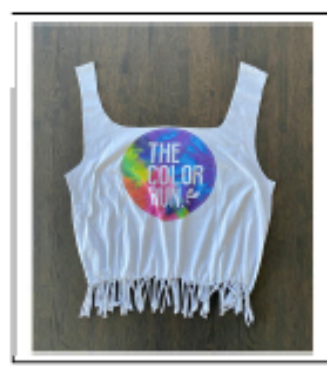

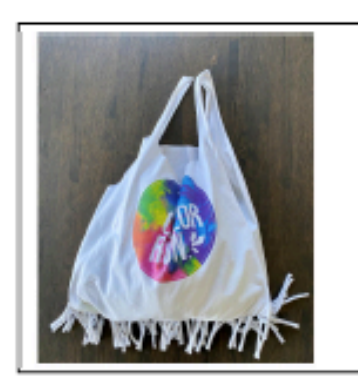

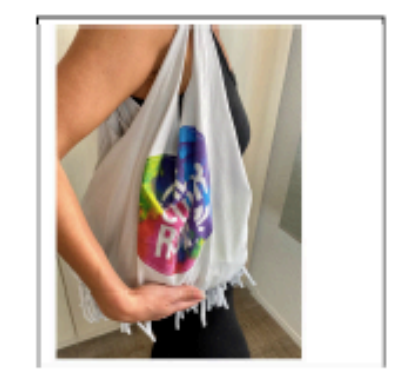

# **BRAVO ! Ton sac est terminé !**

Source : Sandrine Porqueddu, AC&M, EPS Oron-Palézieux

## **COIN DES DÉFIS : ACM**

## **CHAMPS DE TULIPES**

Construis des tulipes en papier ! Tu pourras les que tu amener à l'école quand elle reprendra, quand on se retrouvera tous ! Si nous en obtenons assez, nous composerons ensemble d'énormes champs de tulipes à travers les bâtiments de Payerne et environs pour fêter ce retour.

#### Combien de fleurs réussirons-nous à rassembler ?

Pour les construire, il y a deux moyens :

- 1) Tu trouves des tutoriels sur youtube ou par google : - pour la tulipe facile, taper :
	- « kids tv origami facile tulipe »
	- pour la tulipe de l'image, taper : « origami tulip jo nagashima »

2) Tu suis les explications ci-dessous avec les plis à faire pour y arriver.

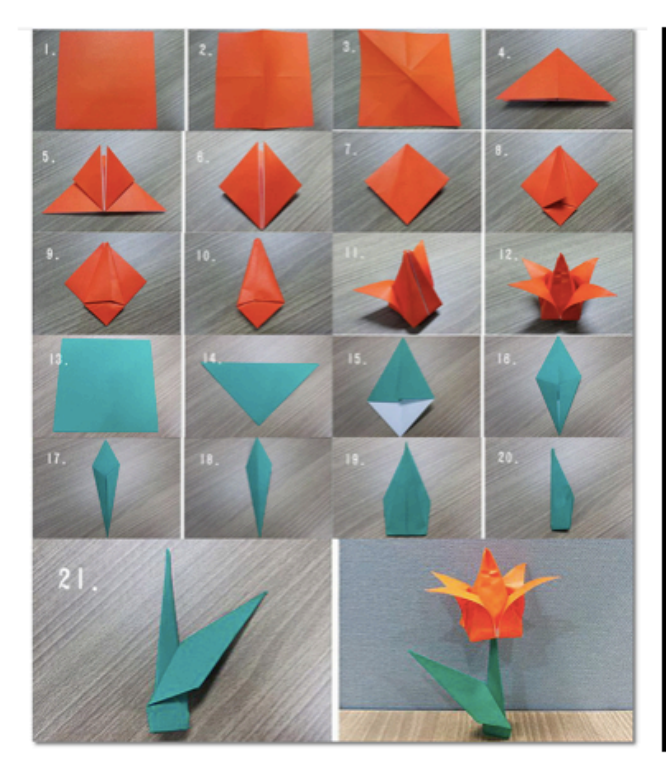

## Combien de fois en une minute?

Répète ce virelangue de plus en plus vite, en le prononcant juste :

« Tu t'entêtes à tout tenter, tu t'uses et tu te tues à tant t'entêter. »

1) Combien de fois arriveras-tu à le dire sans te tromper? Compte... 2) Combien de fois arriveras-tu à le dire en une minute? 3) Fais un concours en famille : qui saura le dire le plus de fois en une minute sans se tromper? 4) Trouve-d'autres virelangues et entraîne-toi à les prononcer vite et juste.

#### Concours

#### Combien de tulipes?

Essaie de trouver le nombre de tulipes que les élèves auront construites et amenées à l'école quand on se retrouvera.

Il y aura une petite boîte à côté du secrétariat dans laquelle tu pourras mettre ton pronostic., avec ton prénom, ton nom et ton numéro de classe.

Celui qui sera le plus proche du nombre de tulipes comptées le mercredi à 14 h aura droit à un petit cadeau.

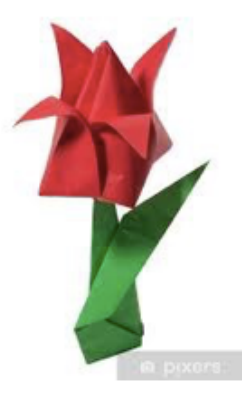

## **TOUTES LES MACHINES ONT UN CŒUR**

Chers élèves, quelques enseignants de la société vaudoise des maîtres de musique se sont rencontrés afin d'imaginer un projet commun pour les élèves romands. Le but ? Que l'on chante tous cette chanson ensemble quand la vie reprendra « normalement ». Je vous invite donc à la découvrir. Elle est dans l'air du temps. Tes enseignants ne sont pas contre une petite vidéo de tes exploits ;-)

## **À toi de chanter !**

#### **Déroulement :**

1) Va sur le site Internet **:** https://www.imaginemusic.ch. Clique sur l'onglet en haut « chansons » et sélectionne **« toutes les machines ont un coeur ».** 

2) Écoute la chanson « **Toutes les machines ont un coeur ».** (Voici lien youtube si tu n'y arrives pas depuis le site) https://www.youtube.com/watch?v=eRuAyA38Rdc

## **À toi de bouger !**

3) Apprends les percussions corporelles (rubrique « Les tutoriels ») qui permettent d'accompagner la chanson partie par partie. (Je te mets les liens ici mais ils sont aussi sur le site « imaginemusic »)

3.1) Commence par l'Intro : https://www.youtube.com/watch?v=lGKdn8tqytU

3.2) Tu peux augmenter le niveau de difficulté en fonction de ce que tu arrives à faire.

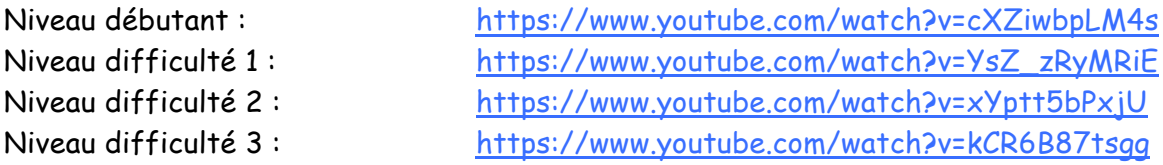

4) Entraîne-toi à faire les percussions corporelles sur la chanson entière (1 fois) ; 5) Apprends la partie A de la chanson. (les paroles sont sur la page suivante)

Pour apprendre la chanson de manière efficace, voici deux conseils à suivre :

1. Lis à haute voix les paroles de la partie A au moins une fois en entier ;

2. Apprends par petites parties ;

Exemple : Ecoute les deux premières lignes plusieurs fois, en lisant le texte en même temps. Ensuite, retire le texte et essaie de chanter les deux premières lignes par coeur. Fais de même avec la suite. Quand tu auras appris les 5 premières lignes, répète le tout plusieurs fois. Et ainsi de suite jusqu'à la fin.

# TOUTES LES MACHINES ONT UN CŒUR

Paroles : Zazie

Musique : Calogero

## Δ

Toutes les machines ont un coeur, t'entends ? Toutes les machines ont un coeur, dedans Qui bat, qui bat, qui bat Comme on se bat maman

Comme on se bat pourtant On n'avait pas prévu ca D'avoir des doigts Messenger Des pouces ordinateurs Sur les machines on passe des heures Sur les machines on dessine un coeur Qui bat, qui bat, qui bat On tape nos vies dedans Autant de likes et de leurres, de flammes De selfies, de peurs, de smileys en couleur

## B

Toutes les machines ont un coeur, t'entends? Toutes les machines ont un coeur, dedans Qui bat, qui bat, qui bat Comme on se bat maman

Comme on n'sait pas vraiment Comment se sortir de là Le monde la queule qu'il a Qui c'est qui lui a fait ca ? C'est pas nous, c'est pas moi, t'entends ? Le bruit des machines permanent Qui bat, qui bat, qui bat Battu pour le moment Je suis tout juste capable De voir le monde en grand Tant que le monde est portable

## C

Toutes les machines ont un coeur, t'entends ? Toutes les machines ont un coeur, dedans Qui bat, qui bat, qui bat

Comme on se bat maman Comme on se bat pourtant Tu dis : « à quoi ça sert, t'as rien de mieux à faire? Sais-tu le temps que tu perds ? » Toutes les machines ont un coeur, pourtant Un monde meilleur caché dedans Qui bat, qui bat, qui bat Moi des idées j'en ai mille Tout au bout de mes doigts Des étincelles et des îles Des ailes que je déploie Maman, maman c'est moi

# D

C'est moi, c'est moi le moteur, t'entends ? Dans toutes les machines y a mon coeur dedans Qui bat, qui bat, qui bat Comme je me bats maman Si le monde est mon mobile Mon coeur pour le moment Est comme le monde maman

Et le monde est fragile Et le monde est fragile Et mon coeur est fragile Et le monde est fragile Et le monde est fragile

## F

Toutes les machines ont un coeur, t'entends? Toutes les machines ont un coeur, dedans Et mon coeur est fragile

**BAUM** 

# **JEUX D'EQUILIBRE**

1) James Bond

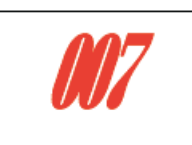

Tu es un agent secret et tu dois rejoindre la cuisine pour récupérer un puissant remède contre le sédentarisme à la maison!

- Organisation:

Place différents objets sur le chemin entre ta chambre et la cuisine (chaises, caisses, balais, tout ce que ton imagination peut trouver). Tu peux aussi attacher des bouts de corde (qui correspondent « à des rayons lazer », un peu comme une toile d'araignée). Le but est de construire un parcours avec des objets que tu n'auras pas le droit de toucher en te déplaçant.

N'oublie pas de ranger sinon tu auras affaire aux parents !!!

- Objectif :

Effectue tout ton trajet sans toucher les objets qui te barrent la route. Tu peux ramper, rouler, etc.

Si tu arrives à trouver le remède (un verre de sirop ou autre), tu gagnes la partie ! Pour la prochaine partie, imagine un circuit plus compliqué !

## 2) Parcours équilibre

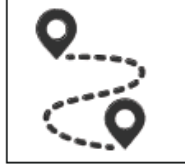

Tu te déplaces dans la maison en gardant un objet en équilibre sur la tête (un bouchon de bouteille, un rouleau de papier toilette, une bouteille en PET, etc.)

- Organisation :

Choisis un objet que tu garderas en équilibre sur ta tête.

- Objectif :

Déplace-toi sans faire tomber l'objet ! Tu peux monter sur une chaise, te déplacer en reculant, etc.

# **COIN DES DÉFIS : EPS**

## **L'APLPHABET**

Avec tes frères et sœurs ou tes parents, réalise sur le sol les lettres de l'alphabet !

Si tu souhaites partager tes acrobaties, demande à quelqu'un de vous prendre en photo et ensuite les envoyer par e-mail à ton prof d'EPS !

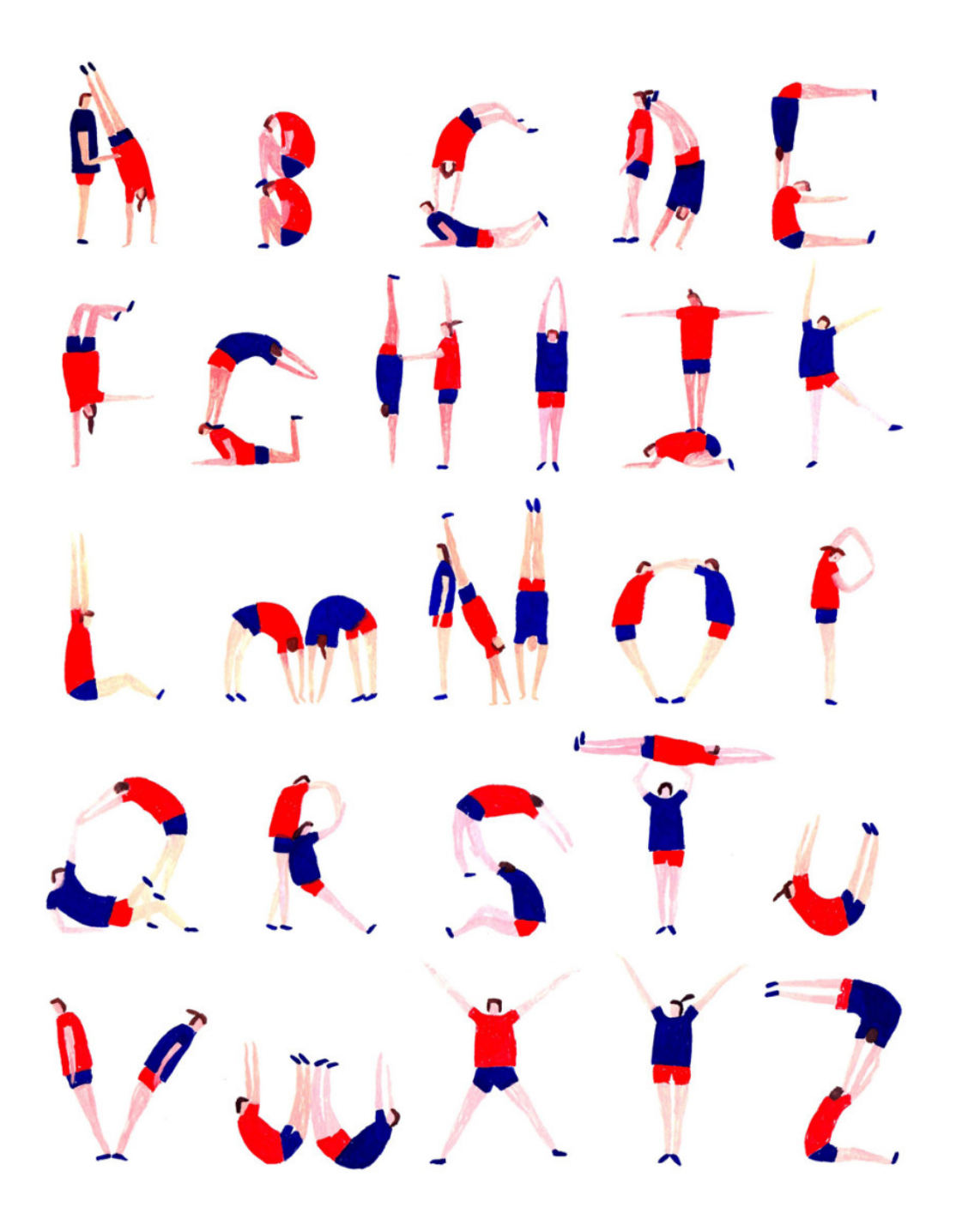

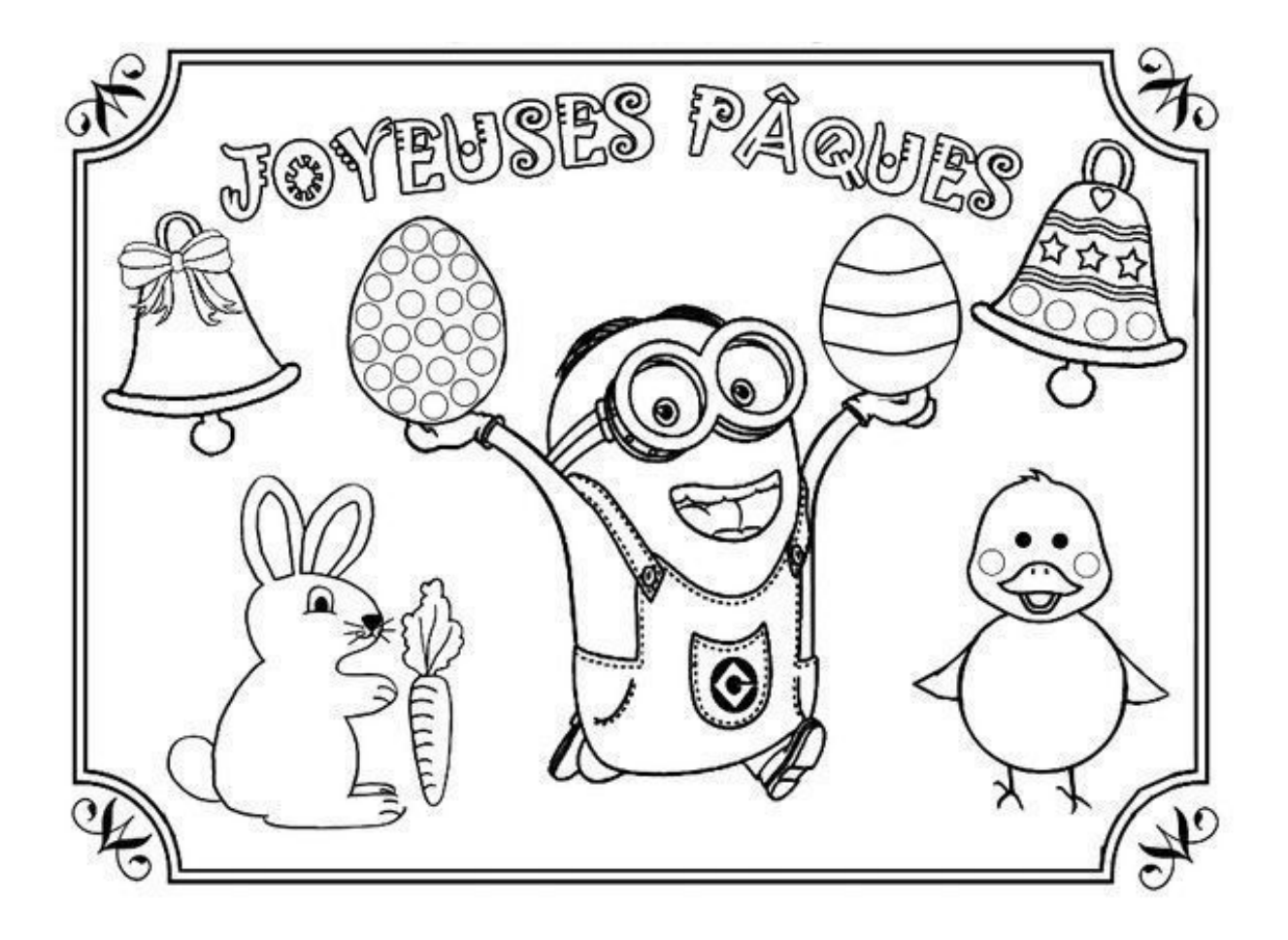

Tous les enseignants et enseignantes de 7-8P qui ont participé à l'élaboration de ce journal te souhaitent de belles vacances et se réjouissent de te retrouver pour de nouvelles aventures tout prochainement !

N'hésite pas à partager tes créations avec tes maîtres et maîtresses ! Nous nous ferons un plaisir de te répondre !

> SALUTATIONS de tes ENSEIGNANTS et ENSEIGNANTES de 7-8P de l'établissement de Payerne et environs